2019 年 8 月 26 日

株式会社北洋銀行

#### 消費税引き上げに伴う各種手数料の取扱および個別振込手数料の確認について

平素は、弊行のインターネットバンキングをご利用いただき、誠にありがとうございます。 さて、2019 年 10 月 1 日に予定されております消費税率改定に伴い、北洋ビジネスダイ レクト利用による各種手数料に適用される消費税率が 8%から 10%へ変更されます。

つきましては、消費税率改定後の各種手数料を下記のとおり改定させていただくことと なりましたので、お知らせ申し上げます。

また、現在ご利用されております北洋ビジネスダイレクトの先方負担振込手数料および 当方振込手数料の設定内容をご確認いただき、設定が「標準手数料」以外の場合は変更 操作が必要となります。「『振込手数料』変更操作要否確認チャート」にてご確認のうえ、 「個別振込手数料登録/変更 手順」を参照し、設定内容の確認・変更をお願い致します。

#### 1. 主な手数料について

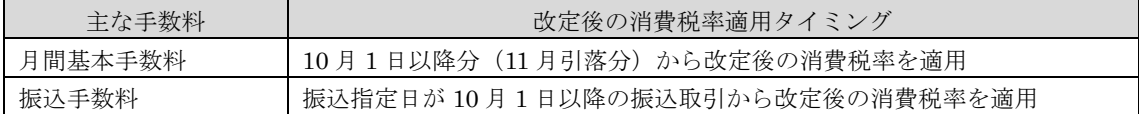

#### 2. 税率改定後の各種手数料について

 $\langle$  月間基本手数料> しょうしょうしゃ しょうしゃ しょうしゃ しゅうしょく 日間基本手数

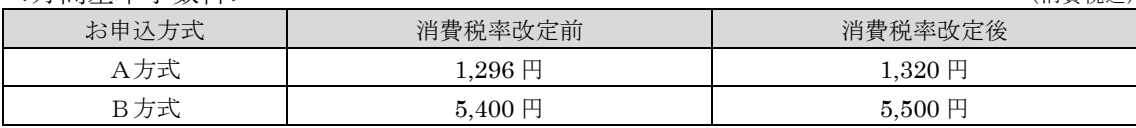

#### <振込手数料> <http://www.com/distance/enterpretails/industrial/industrial/industrial/industrial/industrial/industrial/industrial/industrial/industrial/industrial/industrial/industrial/industrial/industrial/industrial/industrial

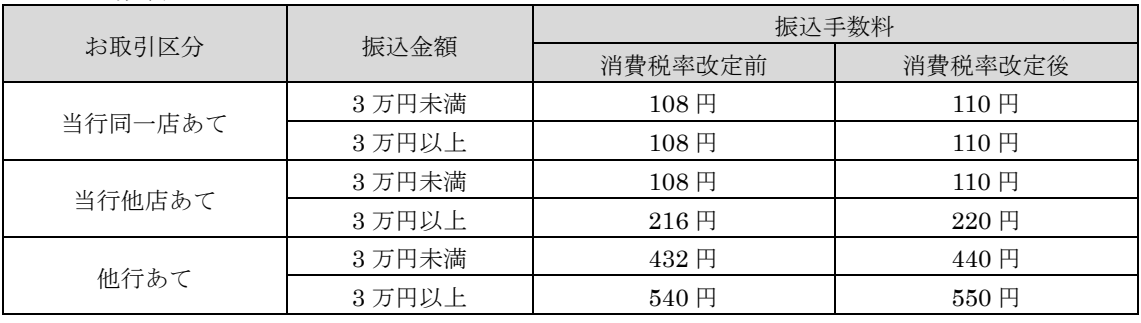

<給与(賞与)振込手数料> (B方式のみ)

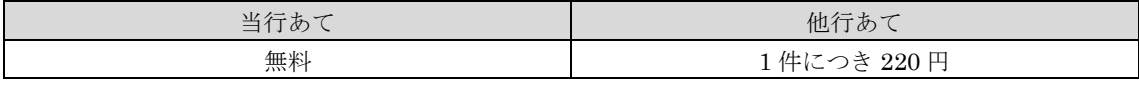

9 月中の振込予約であっても「振込指定日」が 10 月 1 日以降の場合は、消費税率改定後 の振込手数料となりますので、何卒、ご了承くださいますようお願い申し上げます。

> 〔 操作に関するお問い合わせ先 〕 北洋銀行 EBフリーダイヤル **TEL 0120 - 440 – 043(固定電話専用)** 受付時間 銀行営業日 9:00 ~ 18:00

各 位

## 「振込手数料」変更操作要否確認チャート

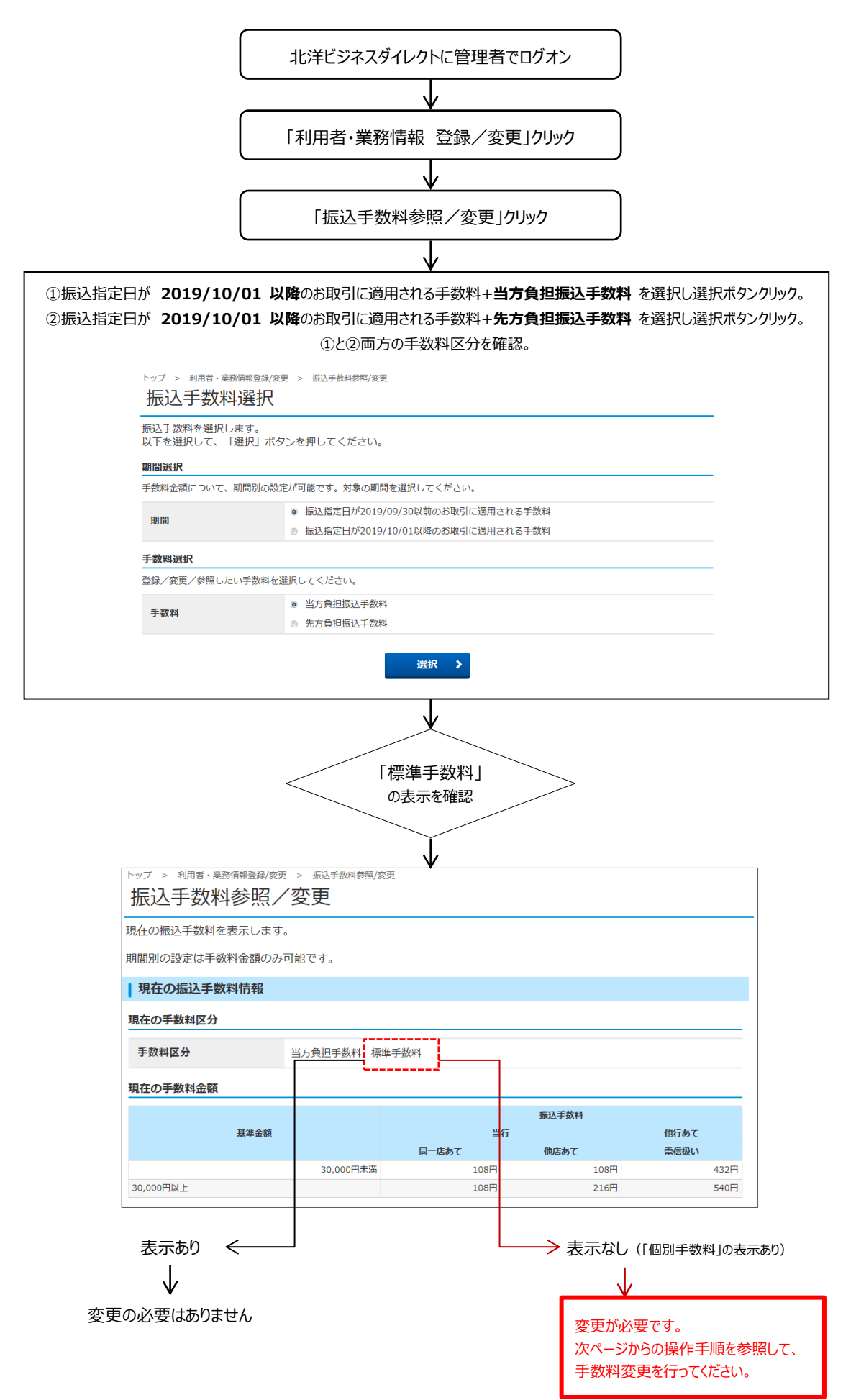

# **個別振込手数料登録/変更 手順**

### **10 月 1 日以降の振込手数料設定変更の手順をご案内いたします。**

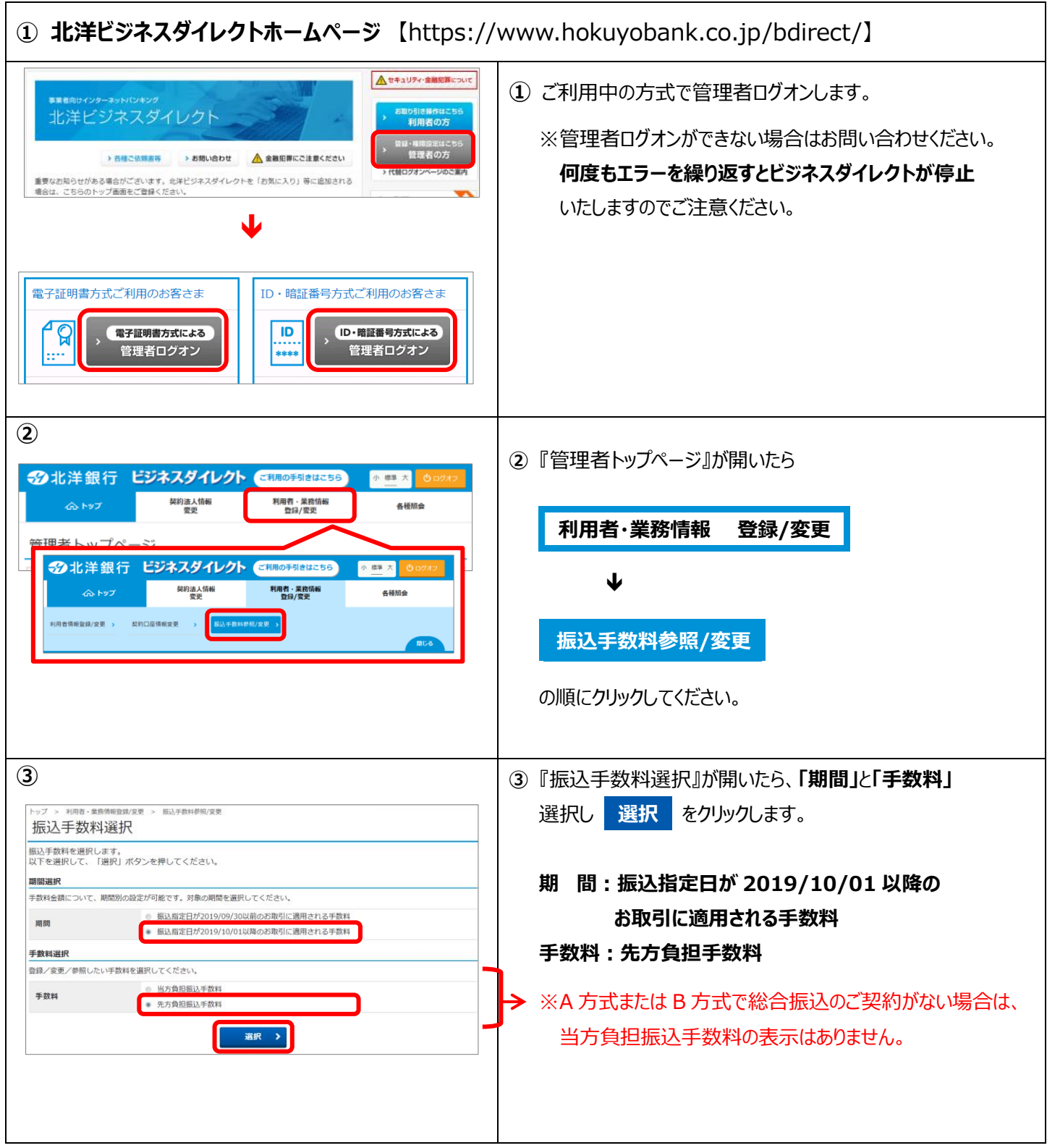

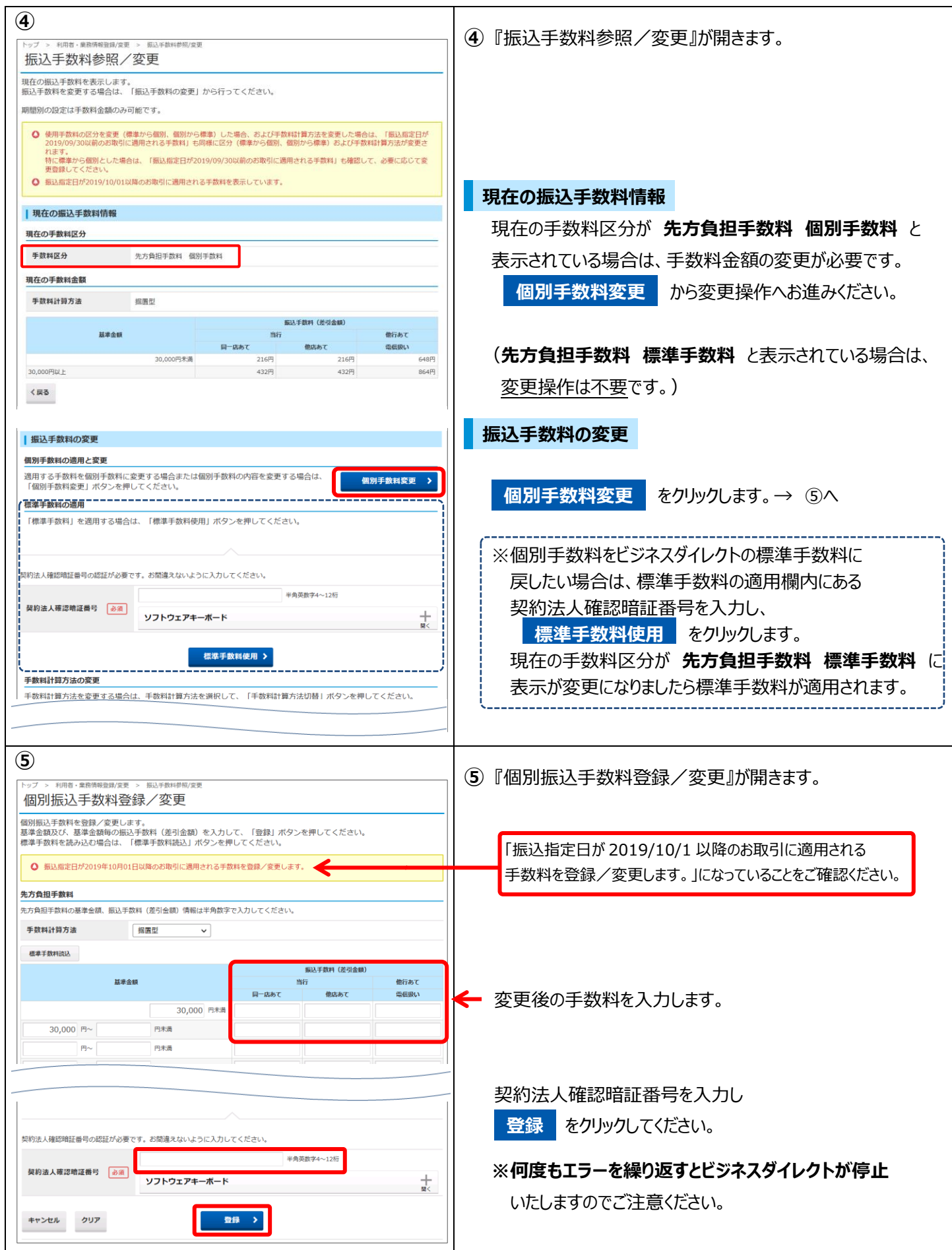

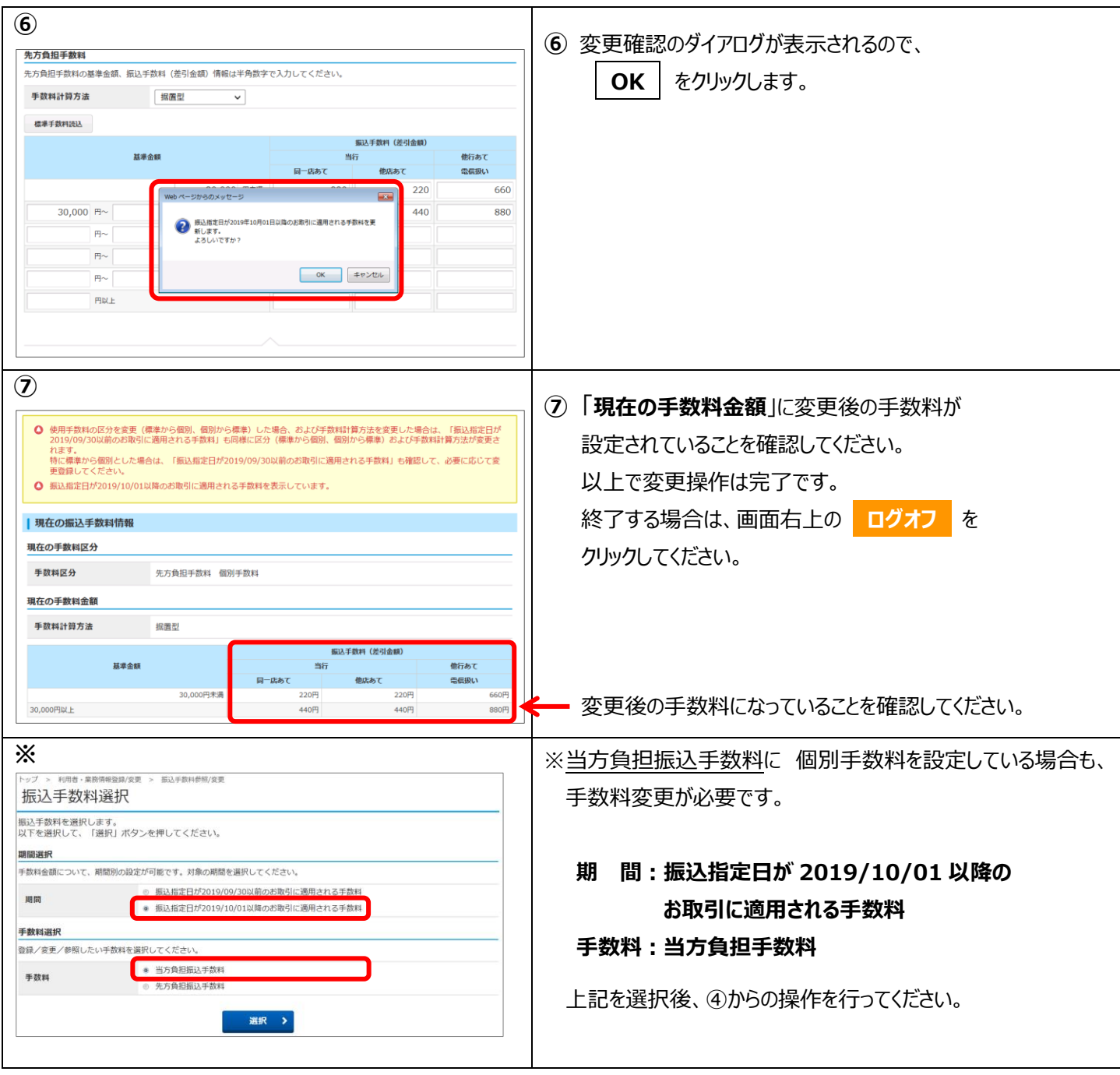